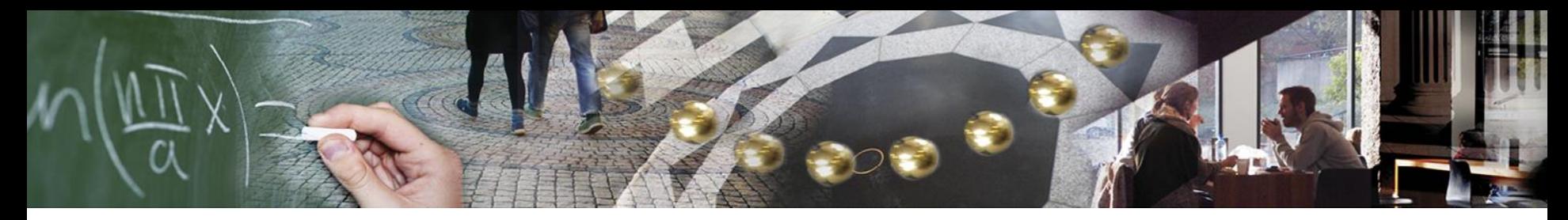

#### UiO: Department of Informatics University of Oslo

IN3210 – Network Security

## **Firewalls – Packet Filtering**

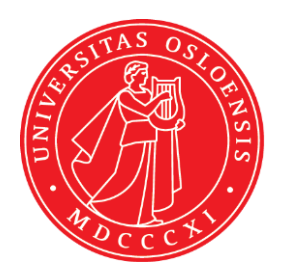

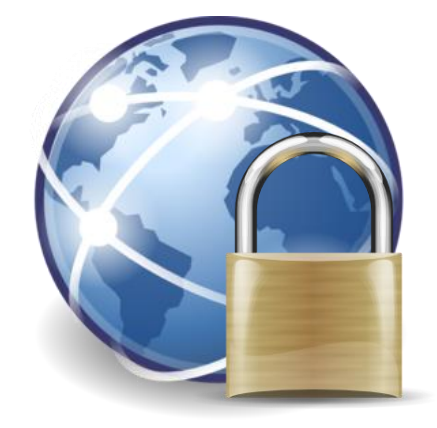

## **Recapitulation: IPv4**

- ⚫ Task of IP (Network layer in general):
	- − Packet forwarding incl. routing
- ⚫ Properties:
	- − Connection-less
	- − Adressing: source + destination IP address
	- − No QoS
	- − No acklowledgement
	- − No protection of packet order
	- − No protection from packet loss / duplication
- ⚫ Every single IP packet is transported **independently** through the network

UiO: Department of Informatics **University of Oslo** 

## **Security Properties of IP**

- ⚫ No mechanisms for:
	- − Confidentiality
	- − Integrity
	- − Non-repudiation
	- − Anonymity
- ⚫ Authenticity?

## **IP and Authenticity**

- Problem: IP Address Spoofing
- ⚫ Principle:
	- − Attacker (A) sends packet to B using source IP address of C
- ⚫ Variants:
	- − Denial of Service on C
	- − Tricking B (or C):
		- Response not required (e.g. DNS spoofing)
		- **Response can be anticipated**
		- Response can still be read by A

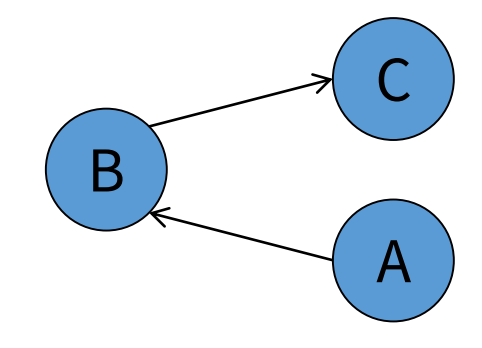

UiO: Department of Informatics

University of Oslo

## **IP Spoofing – Diagram (simplified)**

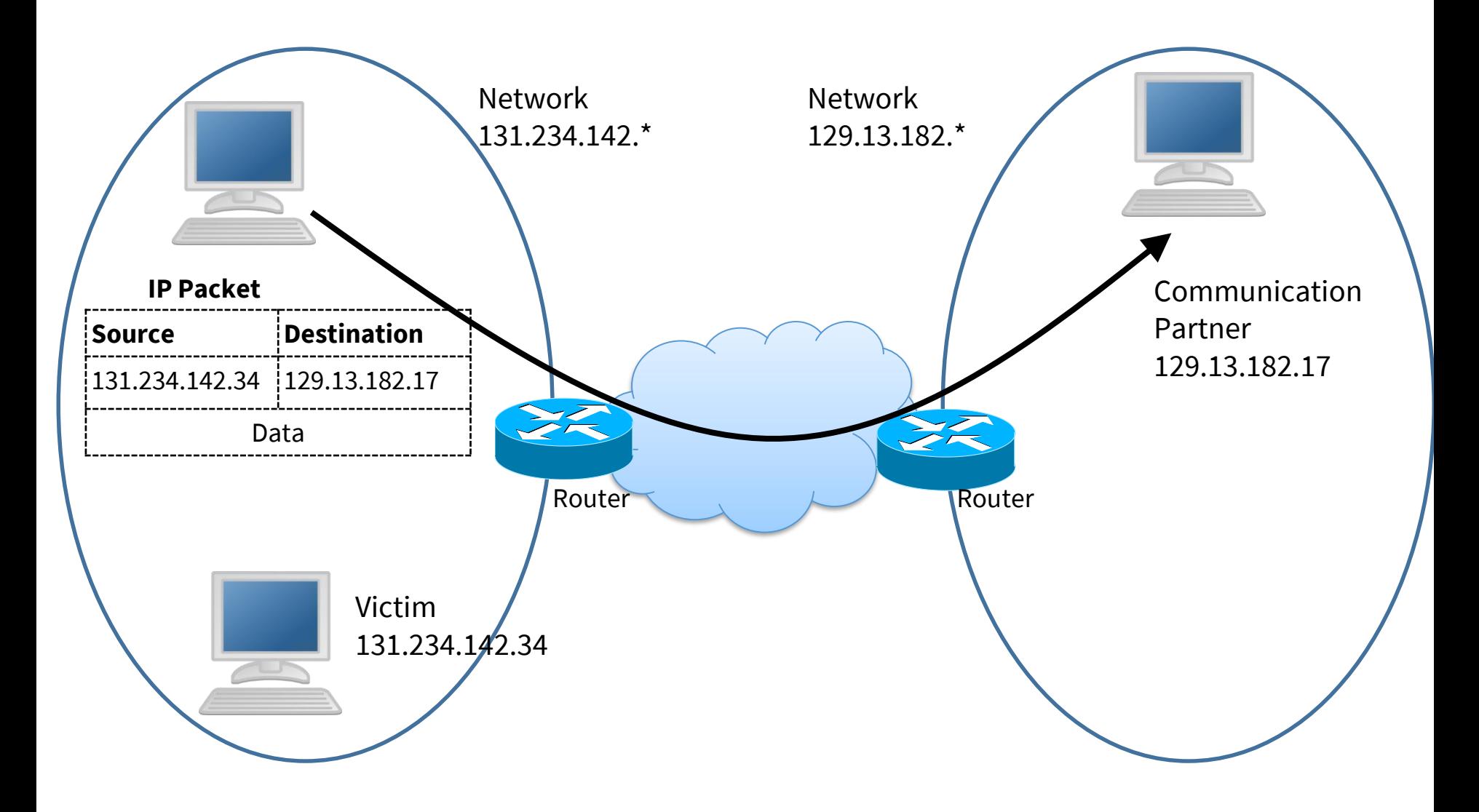

# **IP Spoofing**

- $\bullet$  "IP Authentication"
	- − Law enforcement authorities use IP Address to identify source of criminal network actions
	- − IP address is used for authentication, e.g. if you access a digital library with a university IP address
	- − IP address is used for geolocation, e.g. hiding certain videos on YouTube
- How can the attack be fended ...
	- − if attacker and victim are in the same network?
	- − if attacker and victim are **not** in the same network?

UiO: Department of Informatics

University of Oslo

## **IP Spoofing – Diagram (simplified)**

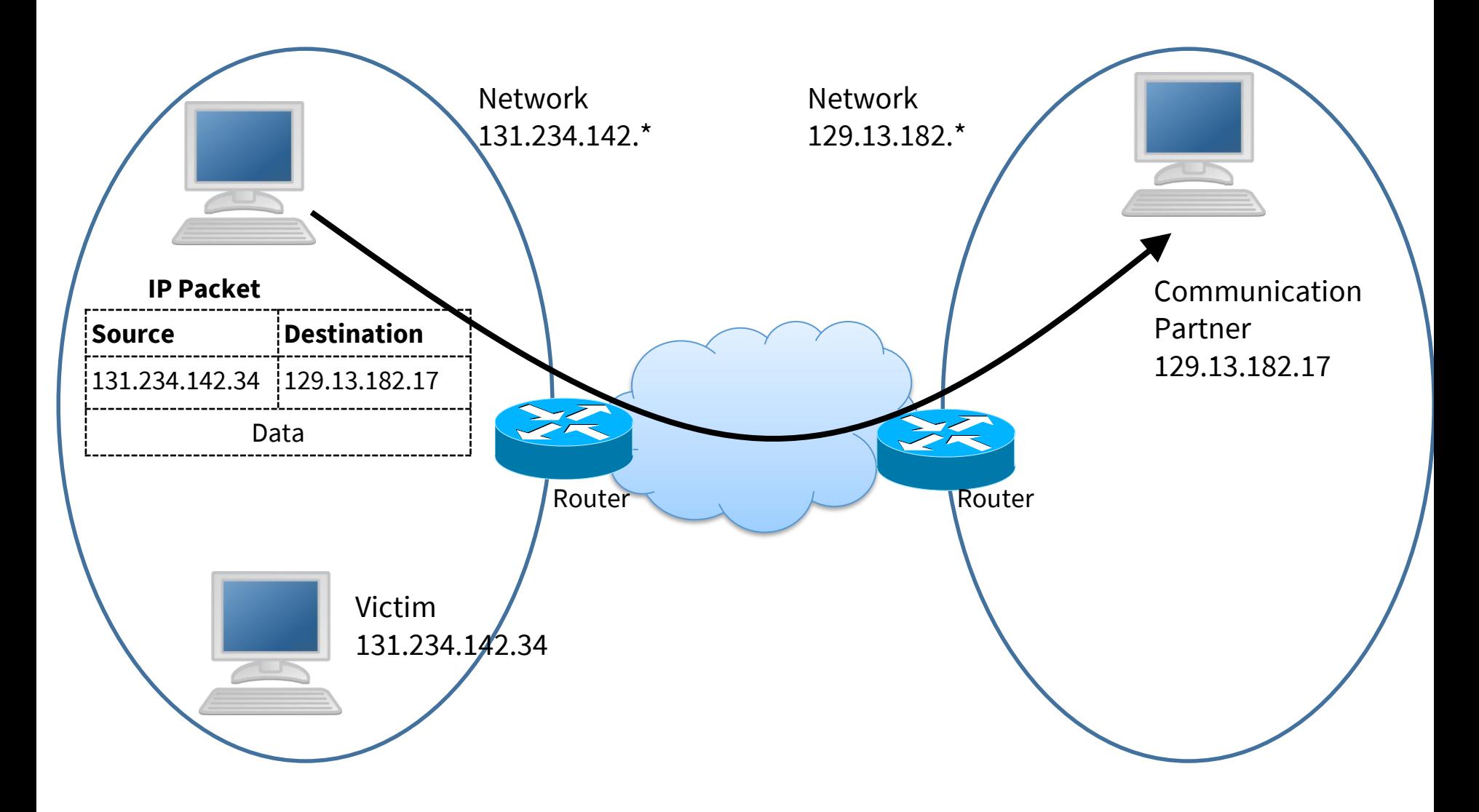

UiO: Department of Informatics

University of Oslo

## **IP Spoofing – Diagram (simplified)**

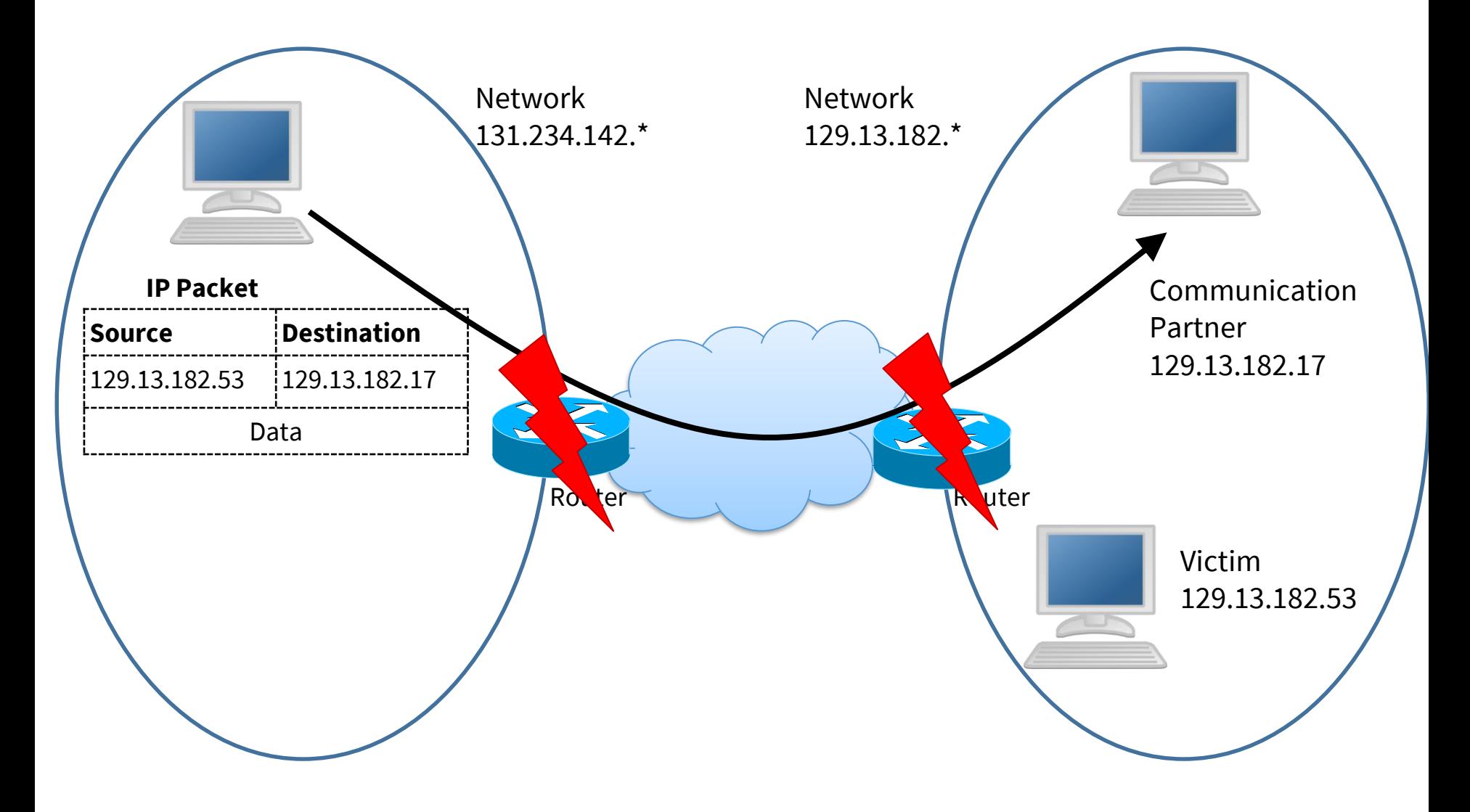

### **Recapitulation: ICMP**

- ⚫ ICMP: Internet Control Protocol
- Communication of status and error message, e.g.
	- − "Fragmentation required"
	- − "Destination host unreachable"
- ⚫ Well-known example:
	- − Ping command:
		- **EXECTE:** Creates ICMP, Echo Request"
		- Destination host responses with ICMP "Echo Reply"

## **ICMP: Security Issues (partly historical)**

- Sending "Destination unreachable"  $\rightarrow$  connection interrupted
- Sending "fragmentation required"  $\rightarrow$  Increasing network load
- Sending "ping-of-death"
	- − Sending large ICMP ping packet
	- − Packet is fragmented during transport
	- − Reassembling results in message with illegal message size (> 65.535 bytes)
	- $\rightarrow$  Crash of target system
- Sending "Redirect message"
	- $\rightarrow$  Router forward packets to other location

UiO: Department of Informatics University of Oslo

#### **Network Services**

⚫ Example: network services on a desktop computer (Windows)

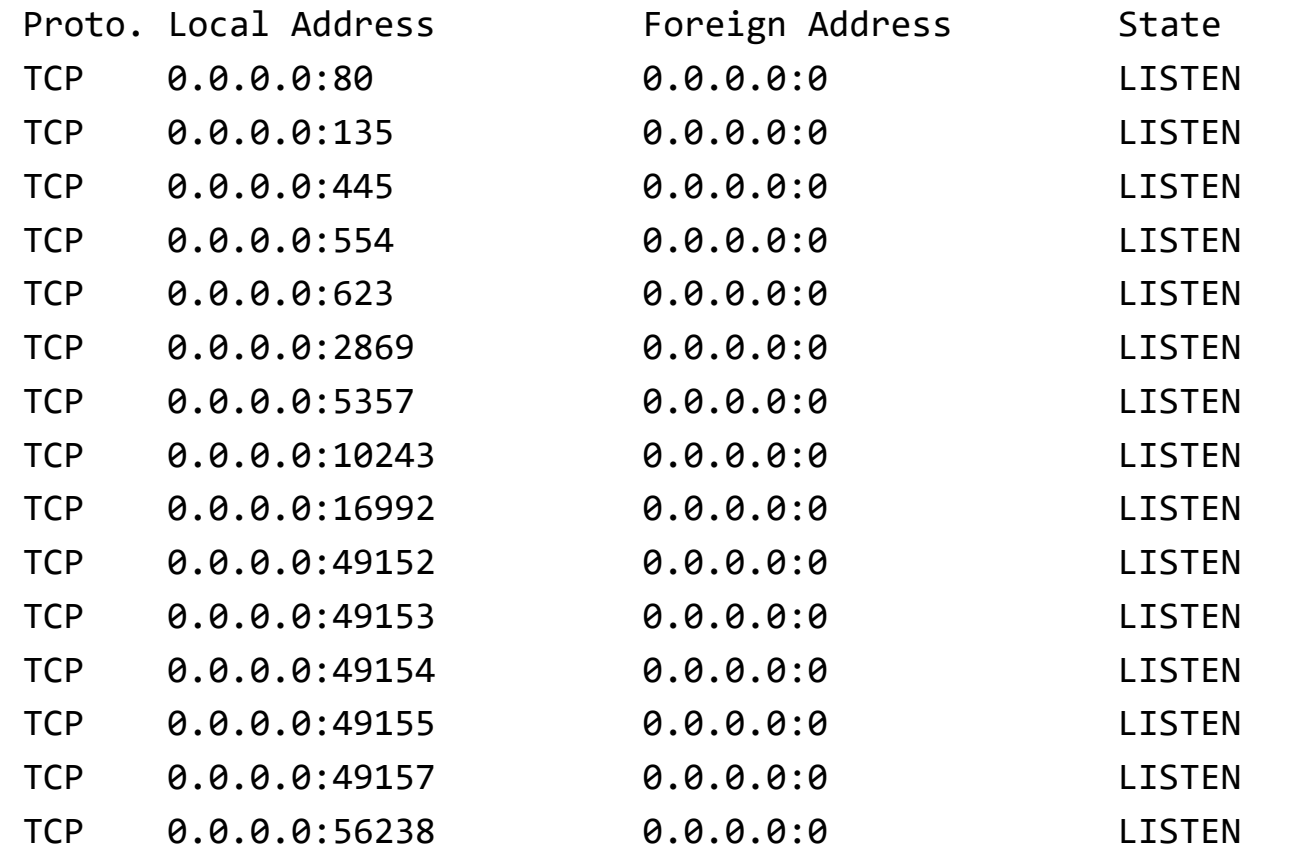

## **Firewalls: Introduction**

- Original:
	- − Protection for a building / building part from fire and smoke
- Network security:
	- − No complete sealing
	- − Controlling network traffic
- ⚫ Firewall:
	- − Located between two networks
	- − Investigates all network traffic between networks
	- − Checks conformance to "access control policy"
		- Forwarding allowed packets
		- Droping / Rejecting denied packets

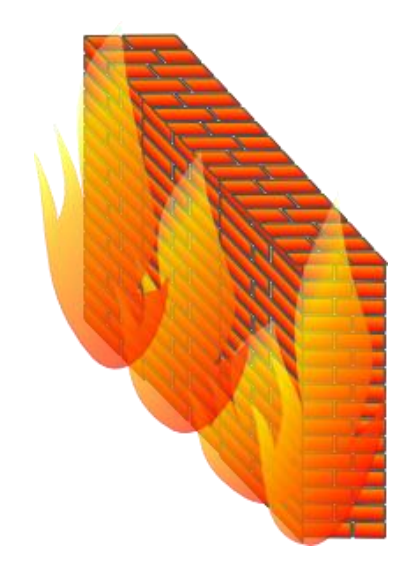

## **Firewalls: Introduction**

- ⚫ Common usage: Separating local (Intranet) and Internet
- Required steps for buiding firewall:
	- − Modelling security requirements
	- − Knowledge on weaknesses and threats
	- − Designing security strategy
- No or limited protection from:
	- − New attack patterns
	- − Insider attacks

## **Basic Security Policy Principles**

#### ● "Default Permit"

- − Default policy rule allows all incoming and outgoing traffic
- − Selectively block known attack communication patterns
- − Flexible regarding new services
- − No protection from new or disregarded attacks
- $\bullet$ , Default Deny"
	- − Default policy rule denies all traffic
	- − Selectively allow required addresses/ports/applications
	- − Provides better security
	- − New service result in (expensive) policy changes

## **Firewall inside the ISO/OSI Layer Model**

- ⚫ Checking protocol headers of different layers:
	- − Layer 3 + 4 (Packet Filter)
	- − Layer 7 (Application Level Gateway)
- ⚫ Checking protocol content (typically not called firewall anymore)
	- − Anti Virus Scanner
	- − Checking content with regard to company export policy

# **Packet Filter**

- ⚫ Remarks
	- − Typically implemented inside routers (but not required) Network Packet Filters
	- − Layer 2 information mostly not regarded (you can have though MAC Address Filtering when needed, mainly for end-points in an organization)
	- − Does not inspect application layer protocol

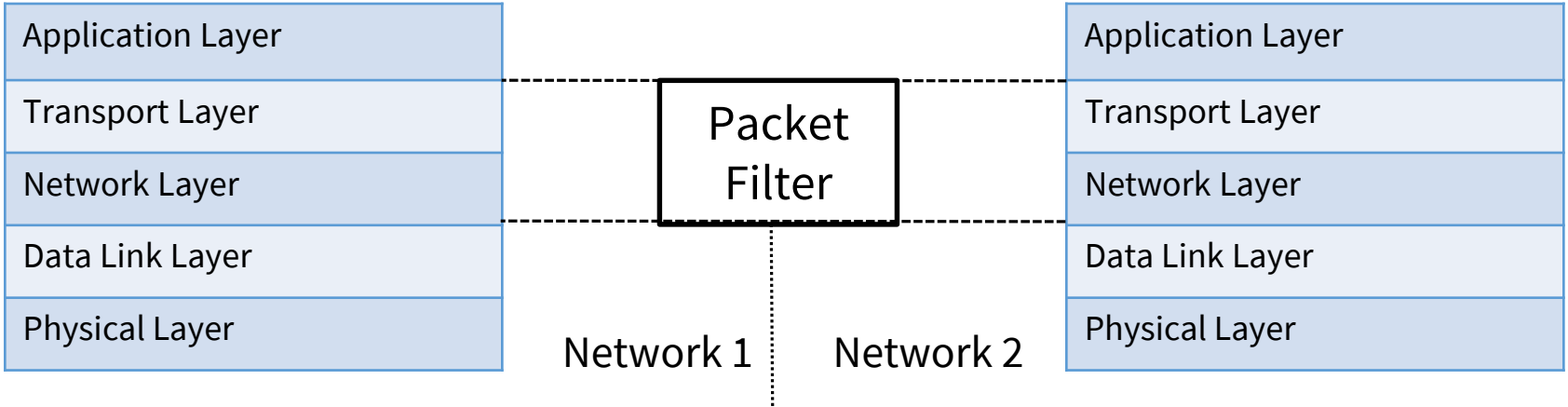

## **Packet Filter**

- ⚫ Possible Actions
	- − Forwarding Packet
	- − Dropping Packet
	- − Rejecting Packet (and sending ICMP error message)
	- − Logging (partly or completely) Packet
- Information used in packet filter rules
	- − Source and Destination IP Address
	- − Transport protocol
	- − Source and Destination port (from transport layer)
	- − Specific flags (e.g. ACK bit from TCP)
	- − Network interface
	- − *Action*

## **Example Scenario**

⚫ Router uses Linux Netfilter /IPtables

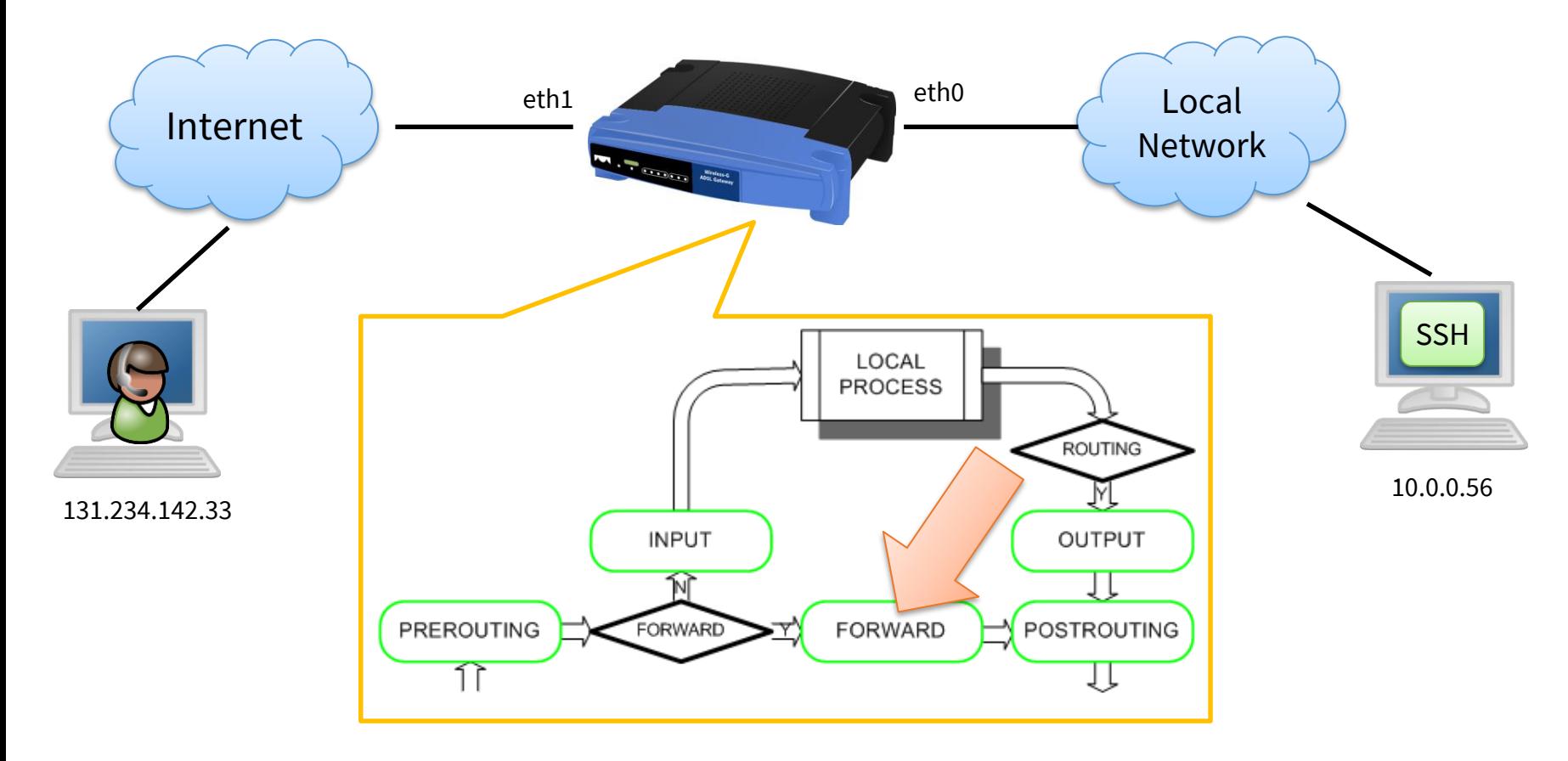

#### **Security Requirements**

- Requirements for the sample scenario:
	- − Clients from the local network can use all services on the Internet
	- − The administrator can access the local network from his home office (131.234.142.33)
	- − The SSH service on a server inside the local network (10.0.0.56) can be accessed from the Internet
	- − All other connections shall be blocked!

## **Stateful / Stateless Firewall**

- Stateless packet inspection:
	- − Decision is solely based on current packet
- Stateful packet inspection (SPI):
	- − Current state is stored (e.g., TCP connection established")
	- − Decision based on current packet and current state (Checks a table indicating the connections that have been established – faster)
	- − More powerful than stateless inspection
	- − However:
		- Storing states consumes resources
		- **Denial-of-Service attacks possible**
		- Image the amount of packet per seconds transmitted in a contemporary Gigabit network!

#### **Filter Rules: iptables**

• Sample filter rules: iptables -P FORWARD –j DROP iptables -A FORWARD -m state --state NEW -i eth0 -j ACCEPT iptables -A FORWARD -m state --state ESTABLISHED,RELATED -j ACCEPT iptables -A FORWARD -s 131.234.142.33 -j ACCEPT iptables  $-A$  FORWARD  $-p$  tcp  $-d$  10.0.0.56  $-$ dport 22  $$ j ACCEPT

## **Explanation of iptables rules**

iptables -P FORWARD –j DROP

- Definition of Default policy for FORWARD chain
	- − DROP
		- All packets are dropped (without informing the sender)
	- − Alternatives:
	- − REJECT
		- All packets are rejected and the sender is informed (ICMP "Port Unreachable")
	- − ACCEPT
		- All packets are accepted (=forwarded)

### **Explanation of iptables rules**

- iptables -A FORWARD -m state --state NEW
	- -i eth0 -j ACCEPT
- ⚫ Loading extension for stateful inspection:
	- − -m state
- $\bullet$  Rule  $\ldots$ 
	- − --state NEW
- ... matches on packets that start a connection (e.g. TCP SYN)
	- − -i eth0
- $\bullet$  … matches on packets coming from interface  $\in$  the (assuming this is the LAN interface)
- ⚫ Packets that match the condition are accepted
	- − -j ACCEPT

#### **Explanation of iptables rules**

iptables -A FORWARD -m state --state ESTABLISHED,RELATED -j ACCEPT

- ⚫ Loading extension for stateful inspection:
	- − -m state
- ⚫ Rule …
	- − --state ESTABLISHED,RELATED
- ... matches on packets:
	- − that are part of an established connection
	- − that are related to a connection (e.g. ICMP messsages)
- Packets that match the condition are accepted

− -j ACCEPT

#### **Explanation of iptables rules**

iptables -A FORWARD -s 131.234.142.33 -j ACCEPT iptables  $-A$  FORWARD  $-p$  tcp  $-d$  10.0.0.56  $-d$ port 22  $$ j ACCEPT

- ⚫ All packets from source IP Address 131.234.142.33 are accepted
- ⚫ All packets using transport protocol and destination address 10.0.0.56 and destination port 22 are accepted

## **Filtering Multimedia Data**

- ⚫ (Example) problems with multimedia protocols :
	- − T.120 (ITU conference protocol): Chat, white board, application sharing, data transfer:
		- **Different service with different criticality**
		- However: same TCP port
	- − H.323, SIP (used for VoiP telefony, video conferencing):
		- Session initiation protocol defines ports for communication protocol  $\rightarrow$  unknown to the packet filter
	- − Skype:
		- Designed to circumvent firewalls

#### **Packet Filter: Advantages**

- Simple and transparent to the end systems (no changes to applications required)
- Cheap: uses standard technologies
- Simple protection of whole subnet using single router
- ⚫ Efficient: part of the standard routing system

 $\textrm{UiO}$ : Department of Informatics **University of Oslo** 

#### **Packet Filter: Limitations**

- Filter decision based on spoofable information (no integrity or authenticity guarantees)
- ⚫ Coarse grained control: based on services or end-systems, not on users
- Stateless filters are not able to handle dynamic communication patterns (e.g. multimedia protocol, callbacks)
- ⚫ Stateful filter:
	- − lower performance
	- − vulnerable to DoS attacks
	- − filter has only limited view on the actual protocol state
- ⚫ Expensive building and management of filter rules

## **Proxy Firewall**

- ⚫ Client communicates with the proxy as a delegate of the server
- Server communicates with the proxy as a delegate of the client

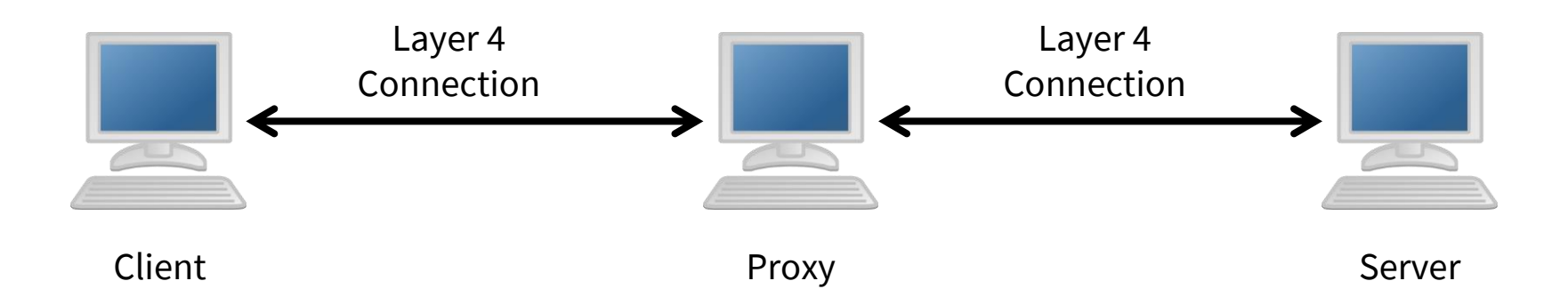

- ⚫ Proxy is Server to the client and client to the server
- Alternative term: circuit-level gateway

## **Properties of Proxy Firewall**

- ⚫ Can authenticate user (not only end system)
- ⚫ Checks authorization
- ⚫ Creates proxy connection to server
- ⚫ Performs further operation based on authentication (e.g. logging)

## **Properties of Proxy Firewall**

- ⚫ Advantages
	- − No changes to application protocol
	- − Better control compared to packet filter (including authentication)

#### ⚫ Disadvantages

- − No analysis of application protocol
	- **E** Services are either allowed or denied
	- No application data dependent policies possible
- − Typically modification of client software required

UiO: Department of Informatics **University of Oslo** 

## **Application Level Gateway (ALG)**

- ⚫ Operates on application level
- ⚫ Comparable to proxy (but on layer 7)
- ⚫ Supports and analyses application protocols
- Application specific filtering possible, e.g.
	- − Detecting malicious HTTP header
	- − Analyses active content on Web pages
- ⚫ ALG handles only supported applications
	- − Individual proxies for each application
	- − Combination with packet filter recommended

UiO: Department of Informatics University of Oslo

#### **Application Level Gateway**

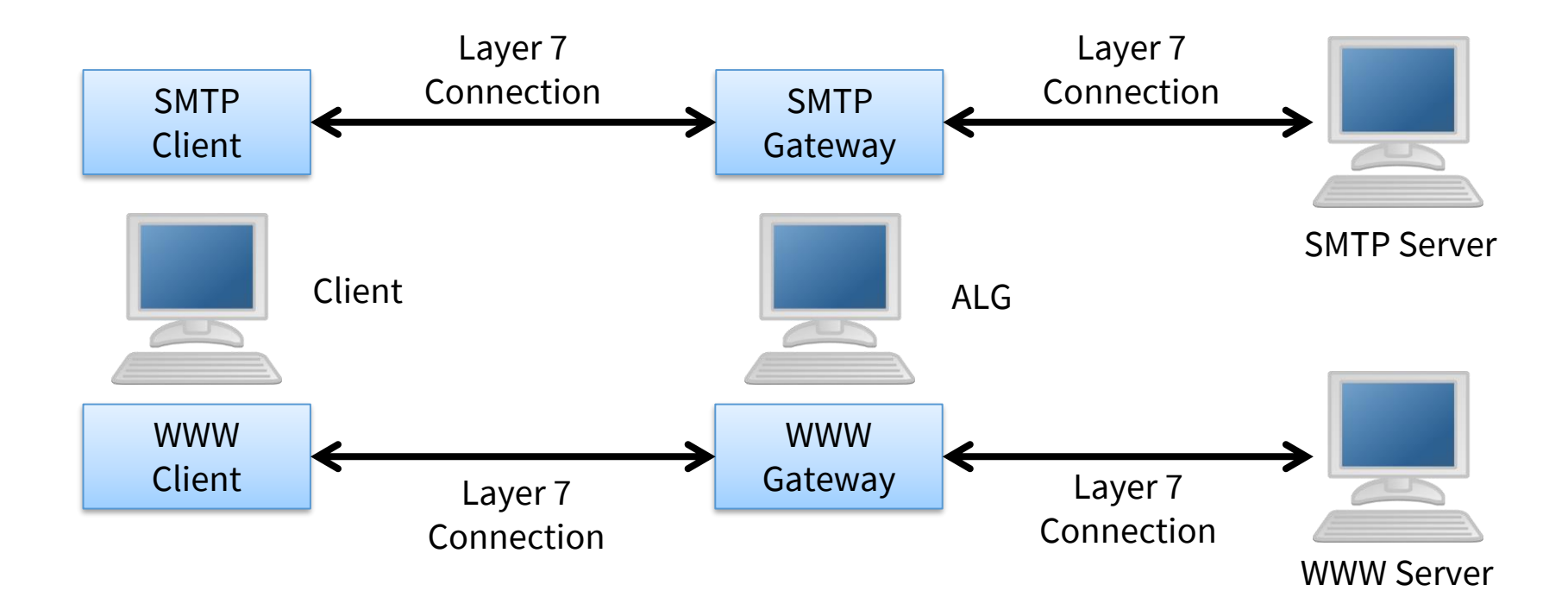

## **Application Level Gateway: Security**

- Security Issues:
	- − Application layer protocols:
		- are more complex
		- $\blacksquare$  more vulnerable to attacks
	- − Application Level Gateway:
		- has to implement large portions of the application protocol
		- significantly more complex than layer 4 proxy firewall
		- Is typically implemented on standard platform (e.g. Linux system)
- ⚫ Required security means:
	- − Reduce services on ALG to minimum
	- − Keep OS and gateway up-to-date

## **Application Level Gateway: Advantages**

- ⚫ User level authentication  $\rightarrow$  Fine grained access control  $\rightarrow$  User specific accounting
- ⚫ Detecting attack patterns on application level  $\rightarrow$  Intrusion Detection
- Service level filtering and controlling

## **Application Level Gateway: Limitations**

- High resource requirements  $\rightarrow$  Potential for Denial-of-Service
- ⚫ Hiding / obfuscating malicious content still possible (e.g. compression, encryption)
- Only available for limited applications
- Separating "critical" and "non-critical" application parts still hard to realize

## **Configuration of Network Perimeter Security**

- ⚫ Traditionally configured with terminal/cli access (advanced)
- ⚫ Home routers and host firewalls provide simplified GUI
- ⚫ Vendor Firewalls come with GUI that allows flexible configuration
- ⚫ When integrating multiple technologies where firewalls need to be configured in real-time the use of APIs is important
	- − APIs that connect multiple technologies (interfaces between different technologies) allow for rapid configuration of firewalls.
	- − Needs expertise in software development and security enginnering

UiO: Department of Informatics

University of Oslo

### **Simple Packet Filter Architecture**

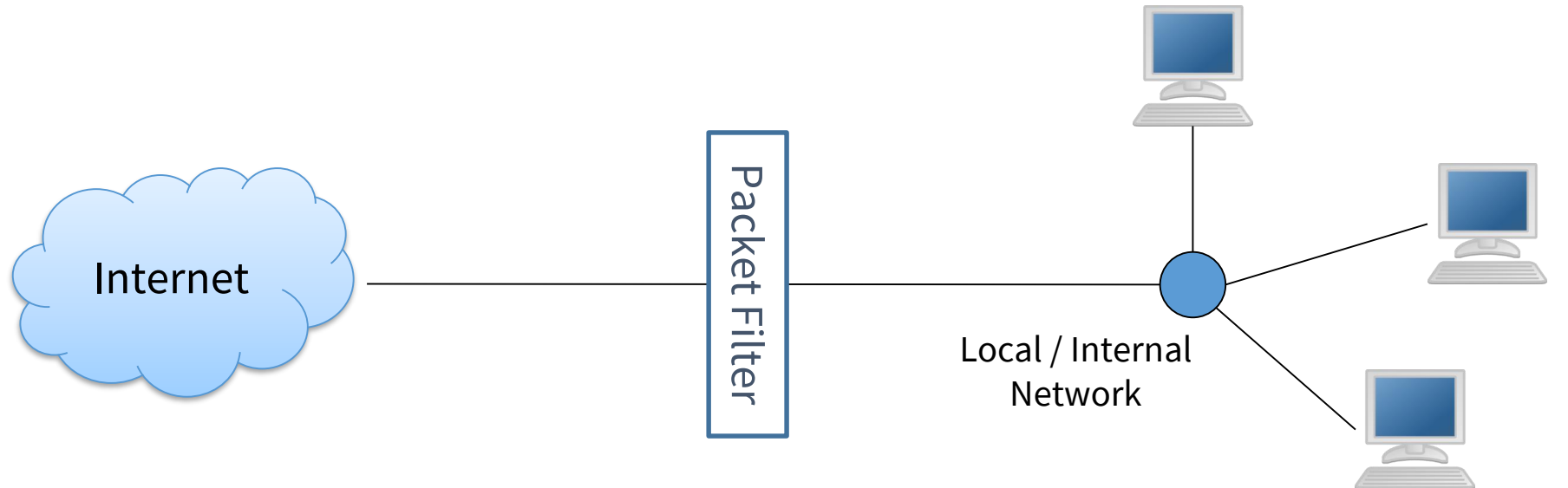

⚫ Realisation:

- − PC with 2 network interfaces
- − Integrated into router
- Filtering of "illegal" packets

#### **Simple Dual Homed Architecture**

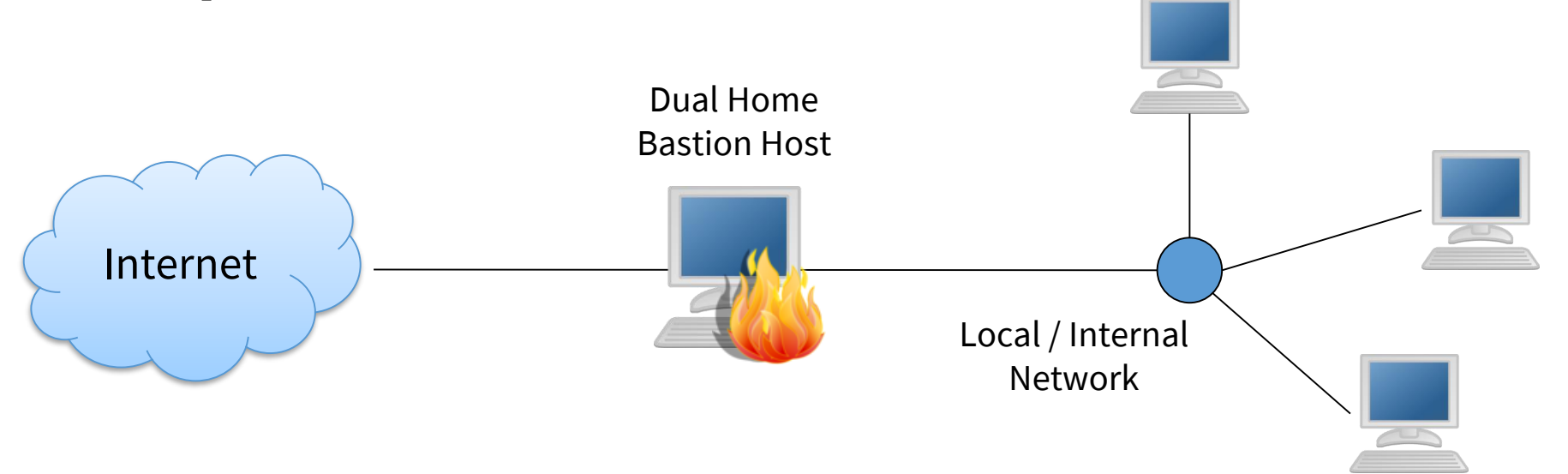

- Bastion Host, here: Proxy Firewall or ALG
- **Realisation** 
	- − PC with 2 network interfaces
- ⚫ Problems:
	- − Single point of failure
	- − Processing bottlenet → performance problems

UiO: Department of Informatics **University of Oslo** 

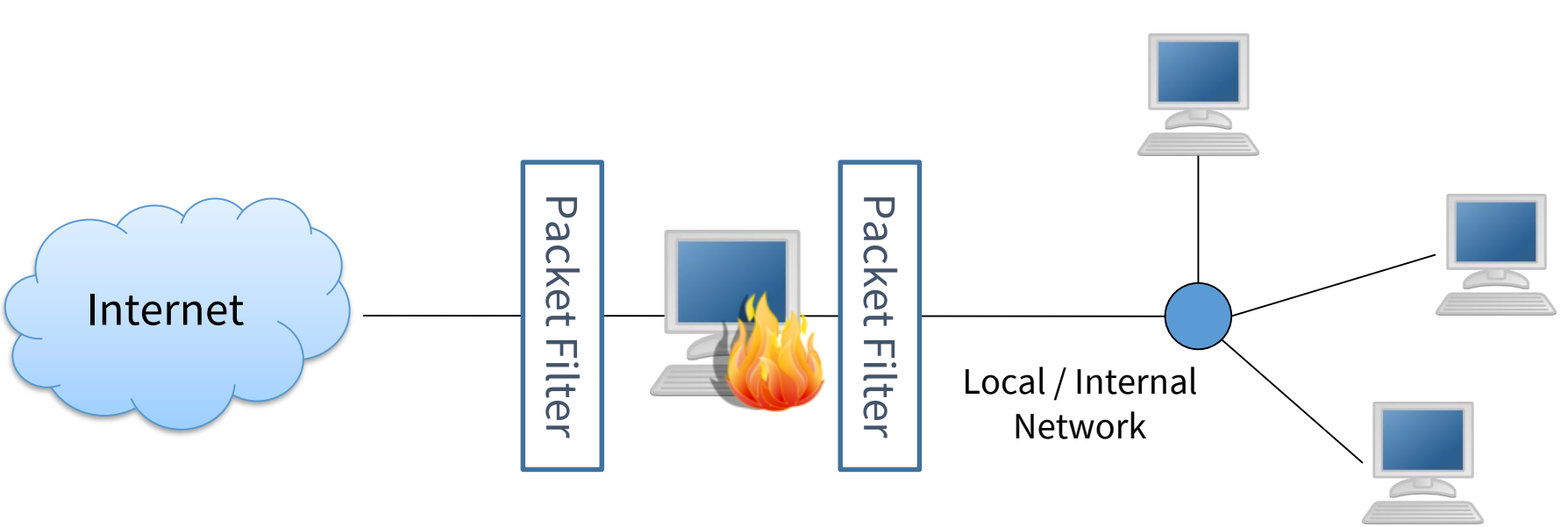

#### **Extended Dual Homed Architecture**

- ⚫ Additional packet filters for protecting the Bastion Host and the internal network
- Same problems as before

U<sub>i</sub>O: Department of Informatics

**University of Oslo** 

#### **Screened Host Architecture**

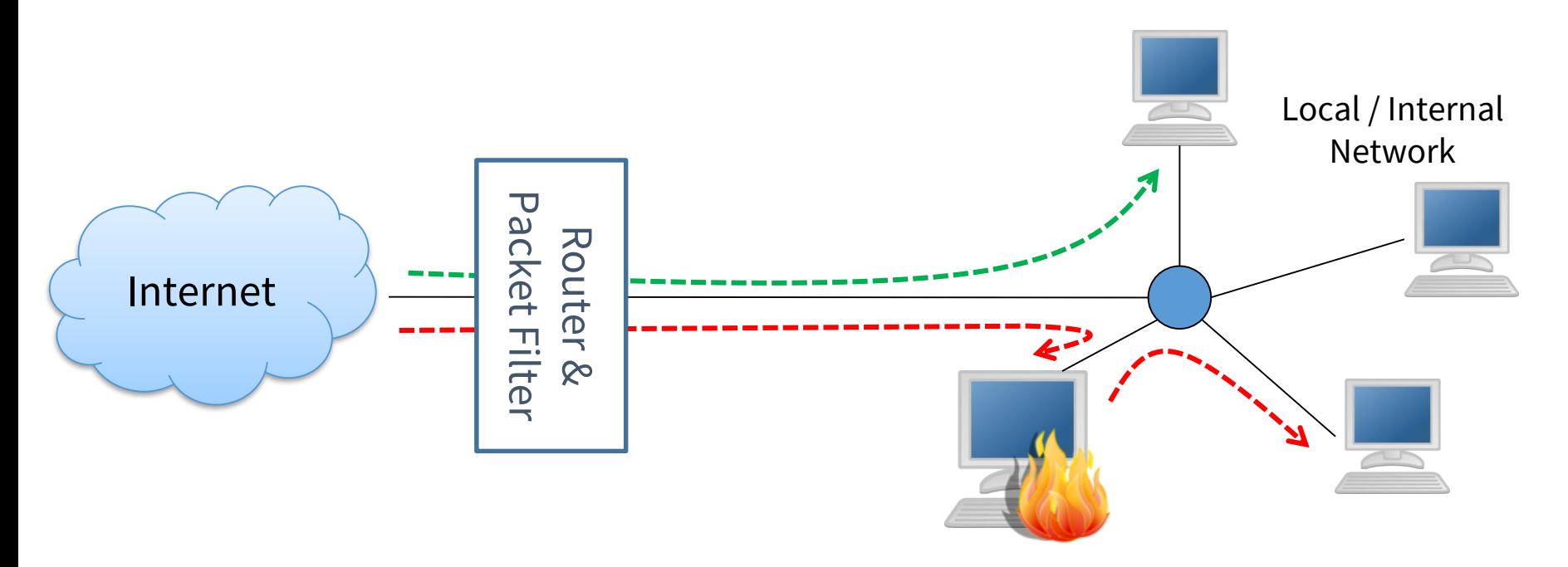

- ⚫ Bastion Host located inside the internal network
- ⚫ Critical data is forward by the router to the Bastion Host
- ⚫ Uncritical data is forward directly to the target host

UiO: Department of Informatics

University of Oslo

#### **Screened Subnet Architecture**

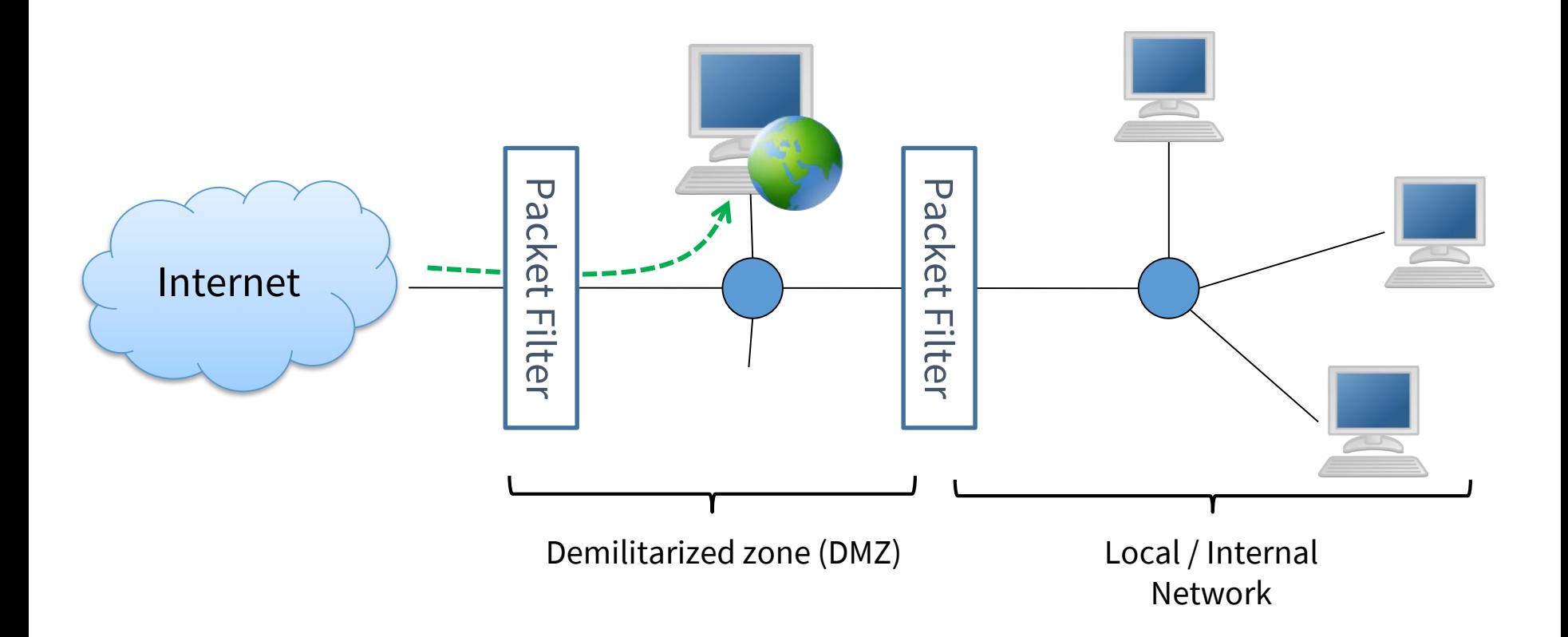

### **Screened Subnet Architecture**

- ⚫ Demilitarized Zone between internal and external network
- ⚫ Bastion Host inside the DMZ
- 2 Packet Filter between the 3 network
- Public accessible servers (e.g. WWW) inside the DMZ
- ⚫ Filtering functionality can be implemented on single device

![](_page_42_Figure_7.jpeg)

#### **DMZ: Example IP Configuration**

![](_page_43_Figure_2.jpeg)

## **Screened Subnet Architecture: Advantages**

- ⚫ Higher Security for internal network compared to screened host architecture
- High flexibility for service without ALG filtering (same as screened host architecture)
- Hiding internal network structure
- ⚫ Clear seperation of internal external services
- ⚫ Recommended by the German Federal Information Security Agency BSI

## **Firewall – Summary**

- ⚫ Firewall increases security of computer networks:
	- − Centralizing security mechanisms / security policies
	- − Fine grained control mechanisms of different layers
- Firewalls are no "magic bullet"
- ⚫ Limitations / Restrictions:
	- − Configuration requires expert knowledge
	- − New / modified service require configuration changes
	- − Application data can only partly be controlled

## **Firewall – Summary**

- ⚫ Limitations / Restrictions (continued):
	- − No protection inside the individual network segments
	- − No protection from "leaking network link", e.g. laptop with 3G card
	- − No control over data inside VPN tunnels (e.g. IPSec)
	- − Security and configuration issues with multimedia protocols
- ⚫ Summary:
	- − Firewalls are essential in all networks (enterprise and home)
	- − DMZ paradigm state-of-the-art, but insufficient for dynamic, mobile or open systems (now and in the future)
	- − Additional security service required inside applications / on end systems